## <<3ds max 7 & Lightsca>>

<<3ds max 7 & Lightscape 3.2 >>

- 13 ISBN 9787801726001
- 10 ISBN 7801726006

出版时间:2006-3

页数:404

字数:632000

extended by PDF and the PDF

http://www.tushu007.com

# <<3ds max 7 & Lightsca>>

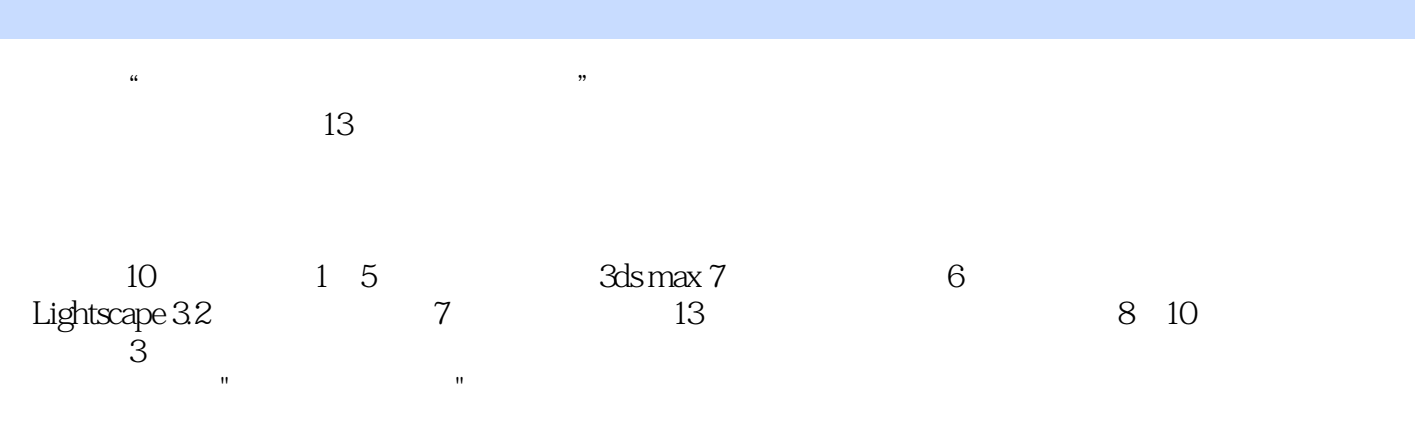

 $3d$ s max  $\ddot{\hspace{1cm}}$ 

# <<3ds max 7 & Lightsca>>

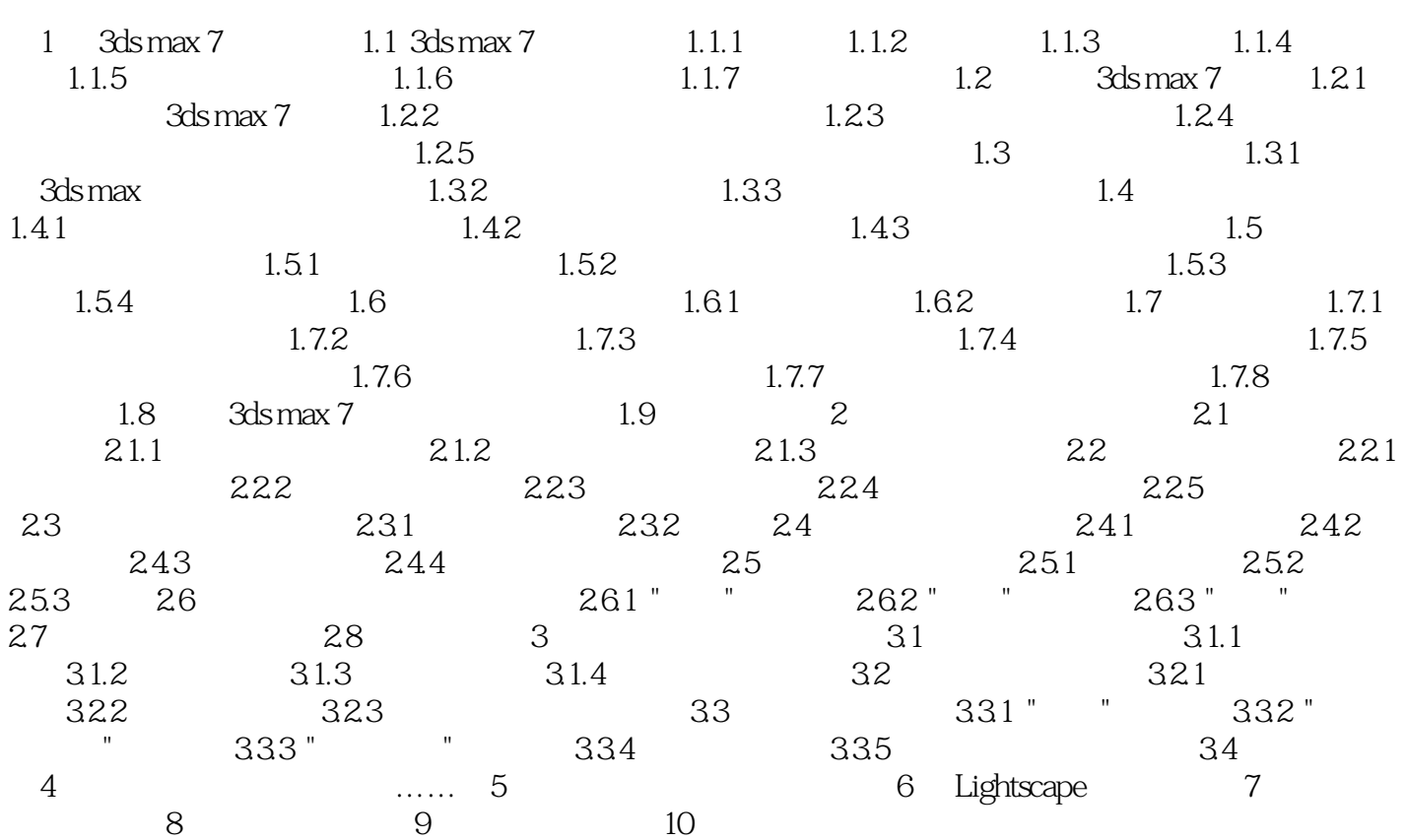

## <<3ds max 7 & Lightsca>>

3ds max7 Lightscape3.2<br>3ds max 7

包括3ds max 7快速入门、样条线的修改与建模、创建和编辑三维对象、使用材质编辑器、使用灯光、

3ds max

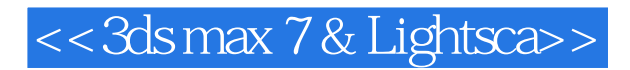

本站所提供下载的PDF图书仅提供预览和简介,请支持正版图书。

更多资源请访问:http://www.tushu007.com